## Nakajima et al., 1992 test プログラム

## コード解説 2

大西将徳(神戸大学大学院理学研究科)

1. はじめに

この文書は, 作者(大西) が、放射計算の勉強(放射対流平衡、数値計算、 fortran プログラミング) のために作成した、Nakajima et al., 1992 の放射対流平 衡計算を再現するテストプログラムの、支配方程式と離散化について解説した ものである。大西自身、または放射計算の初学者(大学院生など) が、コードの 内容を確認するための最低限の情報をまとめることを目的としている。

なおこの文書では、"コード解説"で解説しなかった、アルゴリズムについて述べ る。

2. 計算のアルゴリズム

- 1. 湿潤断熱減率に従って上空まで温度、Fluxを計算 湿潤断熱減率の計算: RungeKutta 光学的厚さの計算: 台形
- 2. 対流圏界面の計算(FluxConvergenceの正負判定)
- 3. 対流圏界面を挿入
- 4. 圏界面水蒸気混合比で飽和
- 5. 放射平衡計算

5.1 加熱

FluxConvergenceがグリッドごとに正負を繰り返すときには温度を変えない

- 5.2 光学的厚さの決定
- 5.3 Flux, FluxConvergenceの計算
	- 成層圏のTotal FluxConvergenceの微分が小さくなったらstep.6へ

成層圏のTotal FluxConvergenceの値が小さくなったら計算終了

- 6. 圏界面移動
- 7. 5-6をループ

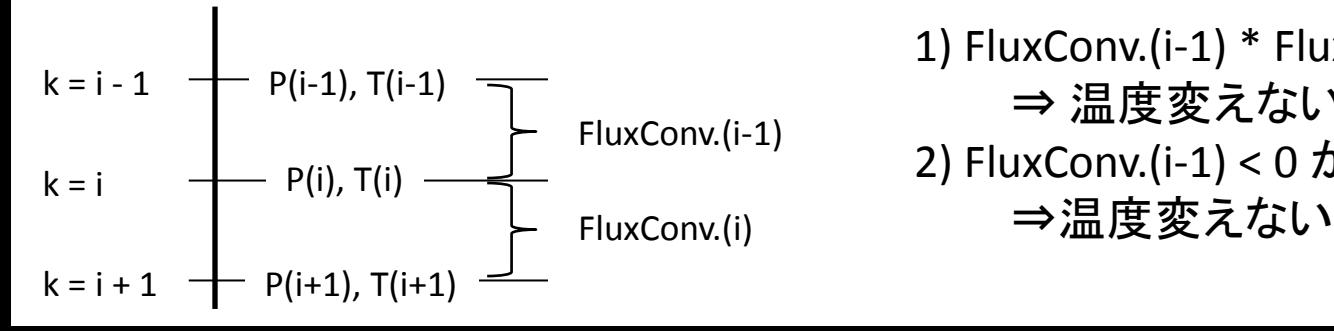

1) FluxConv.(i-1) \* FluxConv.(i) < 0 ⇒ 温度変えない(従来の計算) 2) FluxConv.(i-1) < 0 かつ FluxConv.(i) > 0

3. グリッドへの物理量の配置と、湿潤断熱減率の計算

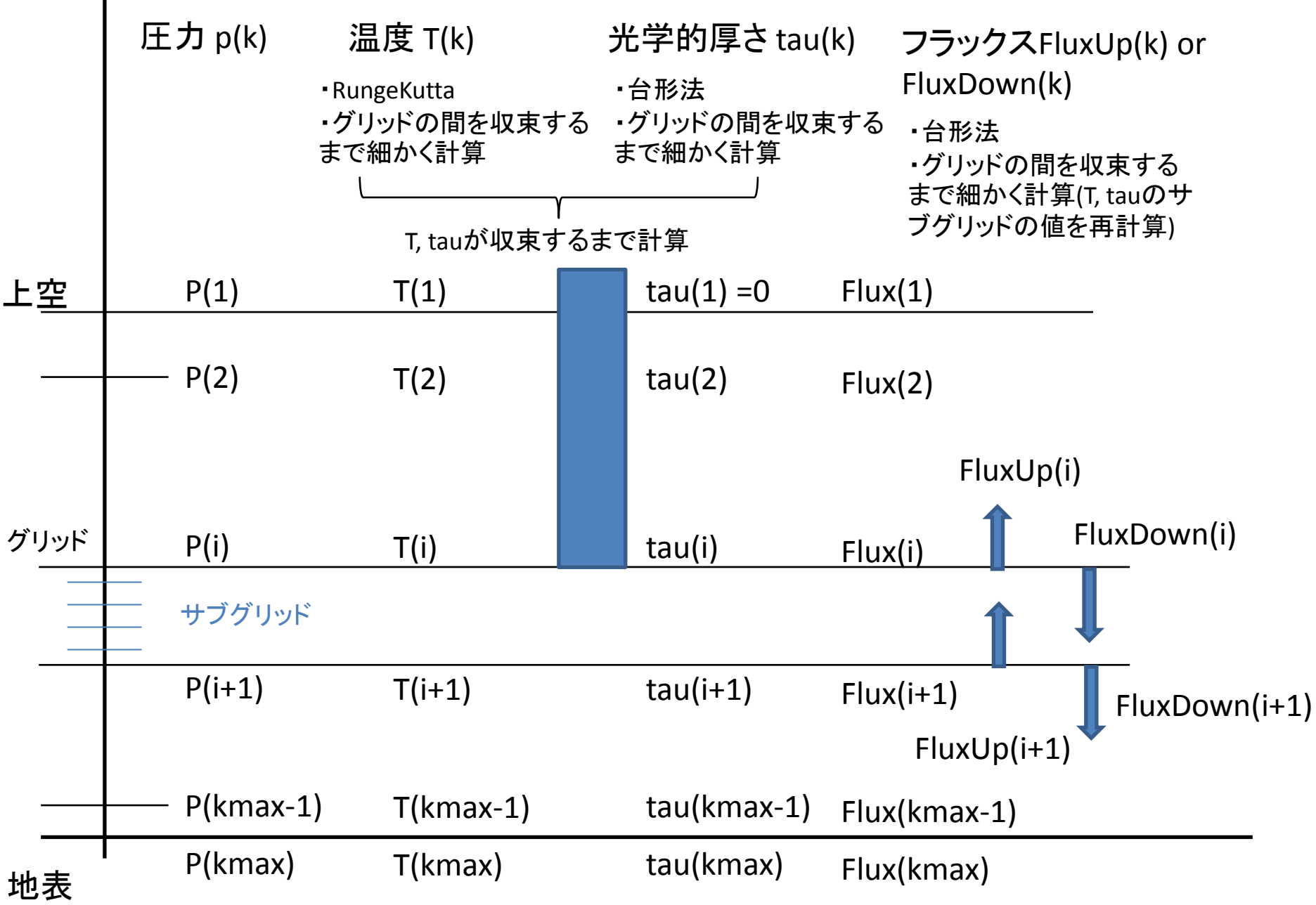

4. 対流圏界面の決定と成層圏の放射平衡の計算

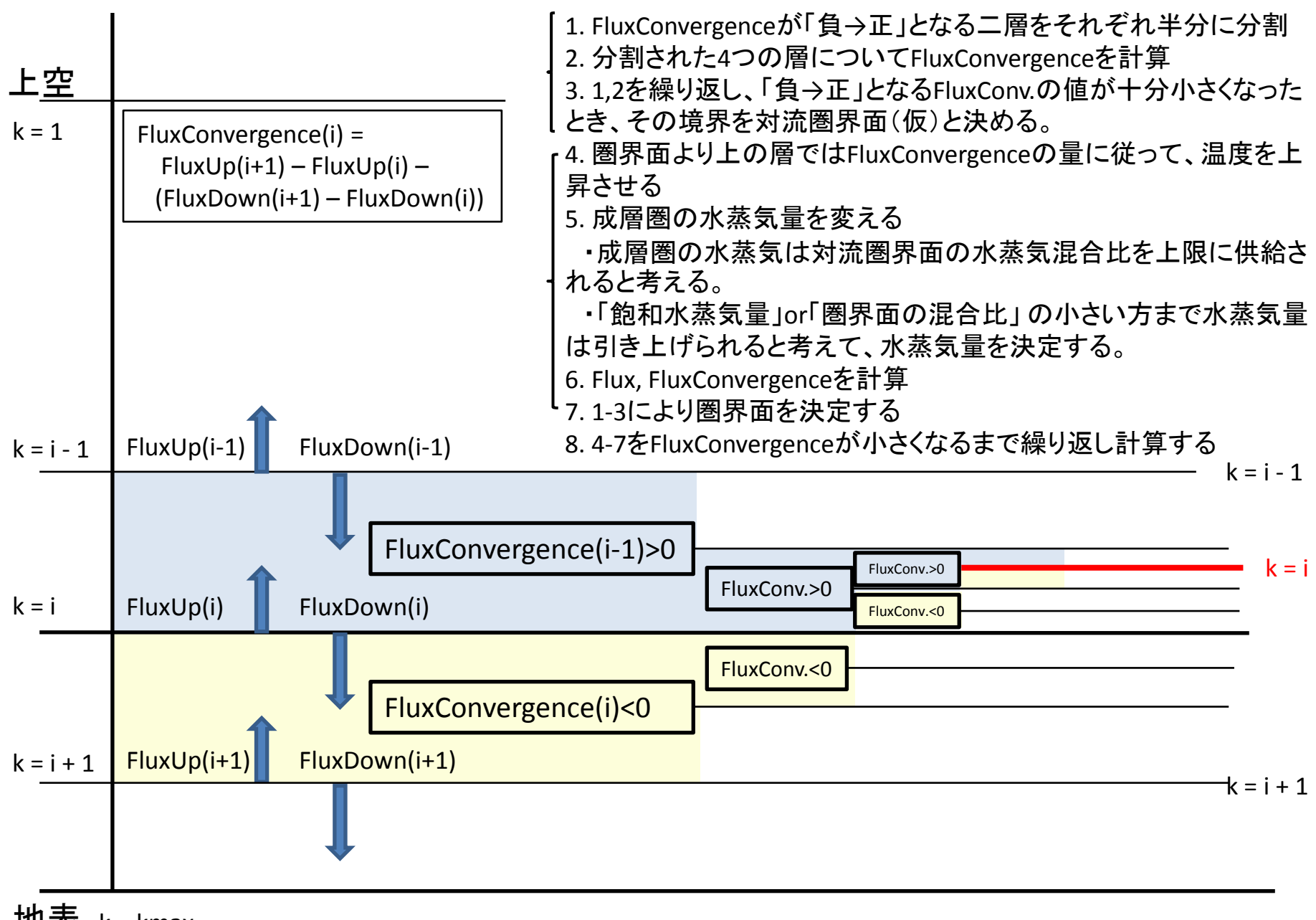

地表  $k = kmax$ 

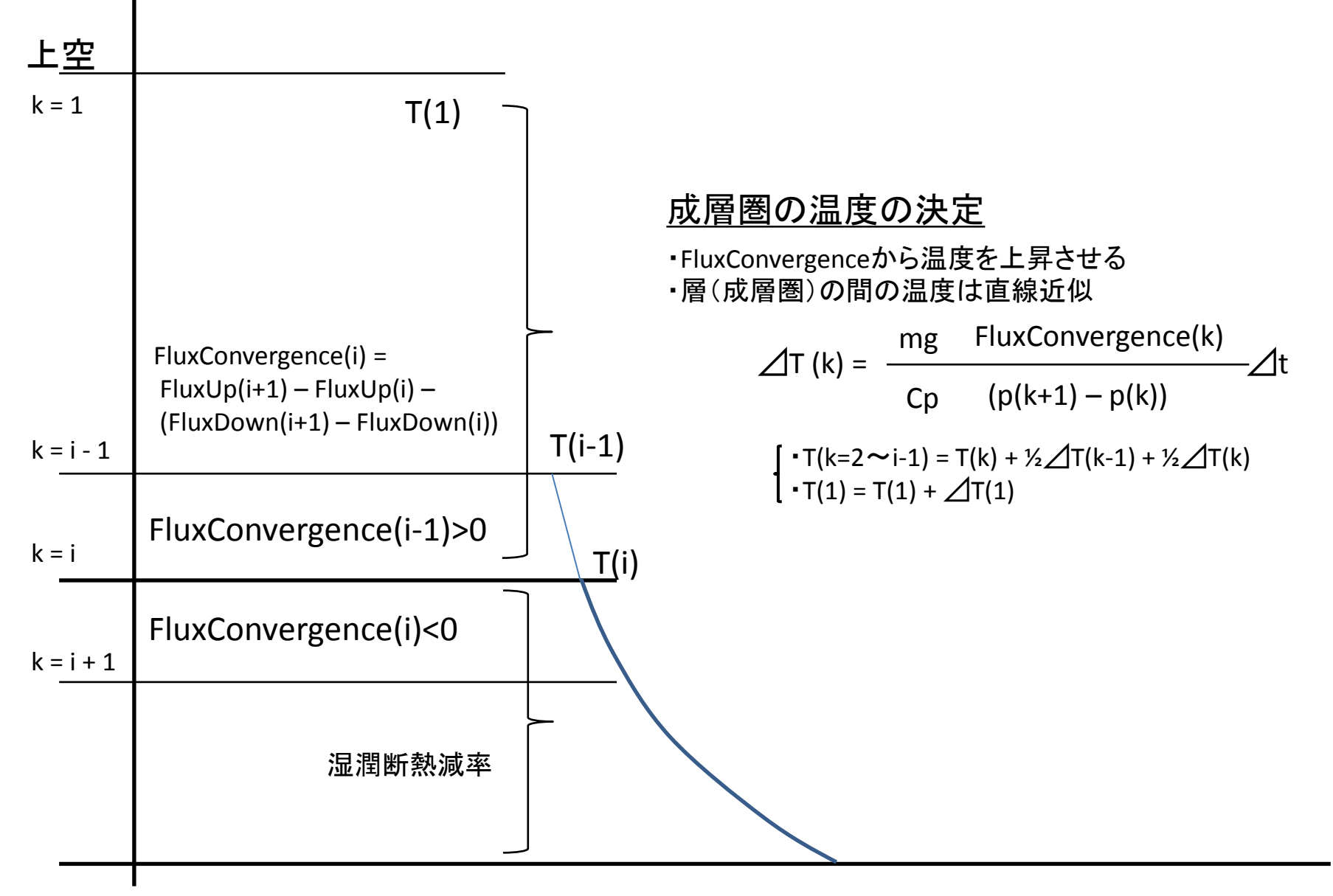

地表